# **A Case of Severe Vertigo** *Cycles & Segments* **Approach**

Amy Rothenberg ND, DHANP (updated Aug 2017 for RadarOpus)

**View Tutorial Video** Go to www.NESH.com

This 50-year-old woman, Tina, first came to see me after suffering from severe attacks of vertigo which had left her unable to work. She presented as an obese and pale woman, knowledgeable about her own pathology and though somewhat apprehensive about trying something new, eager to report accurately. Her background in the medical profession helped enable her to describe her experience in particular detail.

I use a *Cycles and Segments* approach to all my new patients, which informs both the case-taking and case analysis. I have written up the following case to model how I apply the *Cycles and Segments*  philosophy and practice into daily patient care. Once the concepts of this methodology are understood, the computer repertory program **RadarOpus** with its *Herscu Module*, facilitates the analysis process. I use the program *during* the interview, which helps to inform my line of questioning. While no

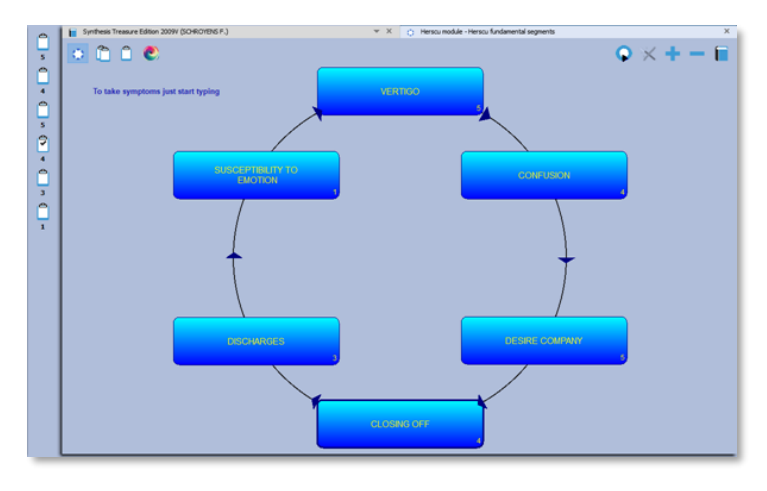

repertory program can or should *lead* the interview, they can help us to hone in on what needs to be cured. In that respect, a clear visual representation of the pattern of illness, which the *Herscu Module* offers, is useful to me while I am taking the case as well as when I am done and thinking about choosing one remedy to give.

I use the *Module* to help create a *Cycle* of the patient's complaints. The *Cycle* is generally made up of 5-6 *Segments* which are defined as groupings of similar symptoms, i.e. symptoms that represent similar ideas. With each symptom a patient shares, I think, *what is that symptom an example of? What does it represent? AND, are there OTHER examples of that in their story? I think that, and then ask those questions accordingly.*

For instance, if I have a patient with chronic throat infections, I would ask myself what is that an example of? It's an example of infection. If it did not come up during the interview and review of systems, I would ask the patient, 'Are there any other examples of infection that you have had over the years?' Perhaps they also have a history of urinary tract infections or struggle with inflamed acne on the face or chest. I would put these symptoms in one segment *as they represent the same idea*. I would call the *Segment*: "Infection." and would look for rubrics which represent those specific ideas, i.e. Throat, inflammation, chronic; Bladder, inflammation, chronic and Skin, eruptions, inflamed, etc.

In this way, I insure that I am searching for *overall tendencies* in the patient. I am less concerned about finding *the* exact correct rubric, because I trust that I have understood the *overarching concepts* of the patient's pathology. As I choose rubrics which represent the specific *Segments* and as will be demonstrated in the following case, the remedy that will help, comes through, among a short list of possibilities, in the final repertorization.

As to how the *Cycle* is created from these *Segments*, and how the *Segments* are influenced by my understanding of the *Cycle*, I will discuss and model through the case below. It is an organic process which allows all the case-taking skills honed over years of practice, to be utilized and supports my questioning process in general.

Students and preceptors often wonder how there could be only 5-6 *Segments* in a full case. Often complaints *seem* separate and unique, but in reality, are only further examples of a particular *Segment,* which I have already defined. With the example above, we might also see a kind of irritability or inflammation of the temperament, so to speak, so that I am free to combine mental, emotional and physical symptoms in the same *Segment*, as long as they represent *the same underlying idea*.

More experienced homeopaths might believe that this process would be tedious or unnecessary, but I find it liberating. Instead of feeling inundated by the apparently disparate and often multitudinous symptoms, I now have the ability to streamline information *as it comes to me*. Some of this data is understood by what the patient says, some by what I can observe visually, and some by what I experience, kinesthetically.

I am particularly enthusiastic about this approach because it is easy to teach; my newer students who do not have the benefit of "pattern recognition" and for whom all of homeopathy can appear overwhelming, consistently arrive at a handful of good remedies choices. From there, they can go to the *materia medica* for a final decision and also have a few back-up remedies if their first remedy choice does not hit the mark. I believe this approach also rings true to being a holistic way of seeing the patient, of allowing all elements of their case to be represented. Which symptoms should we take? Which are most important? Using the grouping, *Segment* approach, allows all aspects to be considered without over or under-focusing on one or another problem.

With computer analysis, like anything else, it's "garbage in/garbage out," but by understanding the philosophy of *Cycles and Segments*, there are less pitfalls and more safeguards to prevent those frustrating elements of repertorizing: too many remedies come through, not enough remedies come through, or worse, a list of possible remedies, but alas, none seems appropriate based on prior experience or the study of *materia medica*. When we train homeopaths, we spend sufficient time early on, teaching repertory. We begin with the history and basic layout of the *Repertory* and general concepts of its language; then go section by section with repertory exercises so that all students eventually develop facility with describing, then finding, symptoms. This makes the repertory a much more usable tool and also less intimidating, and gives the homeopath the capacity to be flexible in their use of the repertory, to use it to the fullest advantage. As would be expected, we put extra emphasis on the MIND section.

With the case in point, there was a lot of information coming at me very quickly, both verbally from the patient and from what I could observe in her manner and delivery, appearance and speech. What follows is how the patient presented and how I used the *Cycles and Segments* approach to avoid being inundated, to clarify my thought process, to organize the information and finally, to select an effective remedy. I have placed my impressions and elements of my thought process in italics to both share *my* inner process and model how I use the *Cycle and Segments* to help guide my case-taking.

Tina was a 52-year-old woman who presented with the chief complaint of vertigo. The first time she experienced this problem, which had lasted for some months, was three years prior. She had a complete medical workup at that time to rule out stroke. Her EEG, EKG and echocardiogram were normal. The onset of the vertigo coincided with her perimenopausal years. About 4 months ago it began to worsen again, where she felt dizzy and out of touch. She felt it was difficult to get a good breath and as if her throat was closing off. She became anxious. She was given anti-anxiety medication from her primary care physician, which took the edge of the anxiety, but did not address the vertigo.

At the time of our first visit, both seizure and cardiac disorder had been ruled out. The patient felt that the vertigo was related on some axis among her hormonal, neurological and mental areas. Even when she was not totally dizzy, she did not feel right.

*The patient seemed hyped up, she leaned forward, really wanted to "connect," felt totally open. She spoke quickly with ideas flowing rapid fire, as if she did not want to leave out any detail; I felt a tremendous amount of information coming toward me and a kind of urgency on her part.*

Tina reported that she was treated for depression some 10 years prior. The depression did contain an anxiety component, but she could never tolerate any medications; they all "revved her up." *I needed to know what the vertigo was like for her, exactly how it felt and what she experienced. This would make up the first* Segment *of the case. So, I asked her what exactly happened during the vertigo and she related it as follows.* 

She described an overall dizziness with a splitting off, a floating away, a sort of out of body experience. There was a significant headache and then she felt very unbalanced-like she was splitting in two. She also would have a sort of numbness in her scalp and extremities. She would then get into a confused sort of state, felt divided and as if she would black out, though she had never done so.

*Then I needed to determine if there were any other aspects of the vertigo, if I understood what she experienced completely. I often ask at that point, what is the worst thing about the problem for the patient.* She said that when the vertigo was at its worst, she would get a sort of "expansive" feeling in her head, like her head would burst. And then she offered that she could stay in this sort of state for weeks.

*I begin creating the* Cycle *from the very first moments of the interview. The chief complaint is often represented in the first* Segment, *as above. As illustrated in the repertorization, I separated a few elements of the vertigo into two segments, as there seemed to be two ideas-the floating/numbness aspect and the confusion/being split aspect.*

*I then wanted to know what brought on an episode of the vertigo*. *What brings on a chief complaint is often represented in the previous* Segment *of the* Cycle. *In other words, an etiology or aggravating modality would be placed in a previous* Segment *to a particular complaint*.

*Wanting to understand what, if anything led Tina to this state, I asked her just that. She* recounted two different scenarios in which she was crowded by people or emotion. The emotional interactions had become too much for her. She shared an incident of great emotional trauma and grief which was followed by the initial incidence of the vertigo.

*Then I wanted to understand what Tina did in order to help herself, i.e. what the main symptom led her to do, which give me to the next* Segment*. Like anything cyclical, you can begin your understanding anywhere in the case or with any of the main complaints*. *So, I asked her, what did she do to feel better? I tried to understand her story first, the flow of the pathology. If I could do this, I could then always go back and fill in rubrics which represent those ideas. Getting the* Cycle *staring to form in my mind is a priority; I can get further examples of the pathology, and rubrics which represent those examples, while sitting with the patient or later on.*

She said she needed to hold her head tight, she needed someone to hold her, to put a hand on her somewhere- it didn't matter where, it helped to ground her. She needed company and to talk with people to help her feel connected.

She would reach our socially and make contact with friends and family.

#### *So, so far we have certain situations which bring on the vertigo, a good description of the vertigo itself and a few things that help.*

*I asked her how that would go for her, her connecting with friends and family.* She said it would be fine but that then she would over do it, she would become like a social worker, helping in all ways she could*.* She described a kind or rushing around, trying to do everything for everyone.

She also mentioned that she would experience a worsening of digestive symptoms, mostly having to do with belching. She would burp loud and often. Everything would be coming out air, thoughts, words, energy.

She would become overly concerned with all the details of her responsibilities and would worry that she was making mistakes. She would feel her throat closing off, a kind of constriction, feeling overwhelmed by all the responsibilities she had taken on. This becoming overwhelmed by the emotional excitement, this rushing-in feeling would lead all over again to a worsening of the vertigo and the confusion.

*As presented here, it seems cyclical and easy, but this patient, like most others, did not spontaneously relay the story in a chronological sort of way and did not have the selfawareness that some might, to see this pattern and how it had been repeating over and over again in her life. It was only after being questioned, by our remaining focused on what happened, what led to each symptom and how these symptoms were worsened and ameliorated, one symptom to the next, that we were able to piece together this repeating scenario*.

*Dependent on the particular case, I often do the repertorizing while sitting with the patient and then show the patient the* Cycle and Segments *I have drawn up. I ask for feedback; many patients can help me to refine my understanding and come up with a clearer Cycle that better represents* what they experience. Sometimes it's a matter of changing the order of Segments; *sometimes we realize together that an important aspect of the case is absent. I know I have finished taking the case when the* Cycle *is complete, when I can visualize how this pattern of pathology is sustained. Sometimes I take a full case and do the analysis at a later time, i.e. try to create the* Cycle *once the patient is gone, but the beauty and promise of this approach is to do the work with the patient, because it helps guide the questions asked* 

I did ask about her history with recreational drugs and she said it had all really bad for hershe would lose all connection she had with reality and take days to recover-it was not fun at all and after some brief teenage experimentation, she refrained.

She complained of a dry barky asymptomatic cough since childhood and has a history of many chest colds. Her sleep was shallow, often awaking in the middle of the night. She slept in all positions. Her review of systems and physical generals were otherwise unremarkable.

*Any information I hear or observation or receive during case-taking, I check out with the patient; I do not take it at face value. In other words, everything I hear, see and experience with the patient is context-dependent and I want to be sure I'm not reading too much into anything. For instance, when this patient spoke about out of body experiences, I asked her specifically what she meant by that, which she described above.*

*When I saw her leaning forward in the chair I needed to find out why she did that. Was she just trying to connect? Did she have a back problem? Did that ease her ability to breath? If you're making assumptions, ask, that way you will be less liable to use inaccurate information.*

### **Starting and creating the first segment**

• Before you start a new case using the Herscu Cycles and Segments, check if there are still symptoms in a clipboard, if so, save them if needed: *Right mouse click*, and select *Save analysis*.

(In RadarOpus version 2.0: When you start a new Herscu analysis, the first clipboard will automatically become the default clipboard, and previous clipboard names are deleted.)

(For older RadarOpus version: If you still run a older version: *Right click* on the first clipboard and select and select *Clear all clipboards, reset names, set as default*.)

Start the Herscu fundamental segments module from the sub-menu of the Analysis icon in the top toolbar.

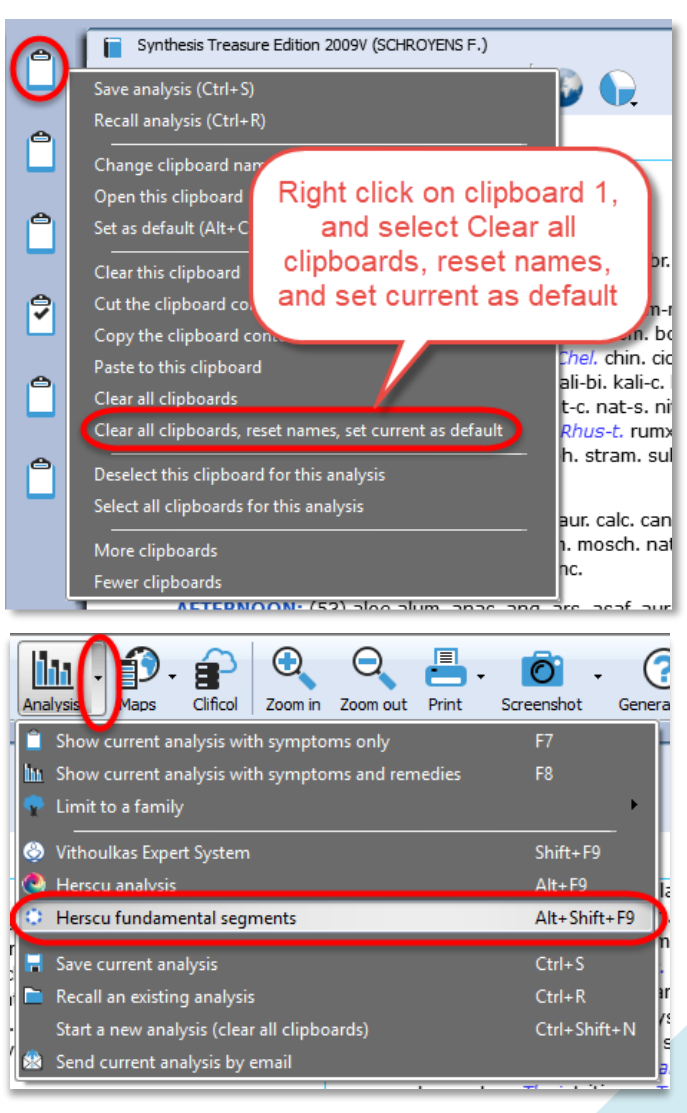

# **Looking up symptoms**

- The first empty segment opens. To lookup the first symptom in the repertory, just start to type the first letters of the Chapter and press <enter>.
- Then type the first letter of the Rubric <enter> This works similar like you would do normally in RadarOpus in Synthesis, to look up symptoms. For more information see the general RadarOpus manual.
- After taking all symptoms of a segment, press <enter> to close this segment.

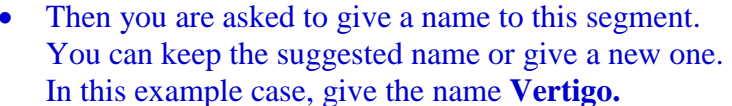

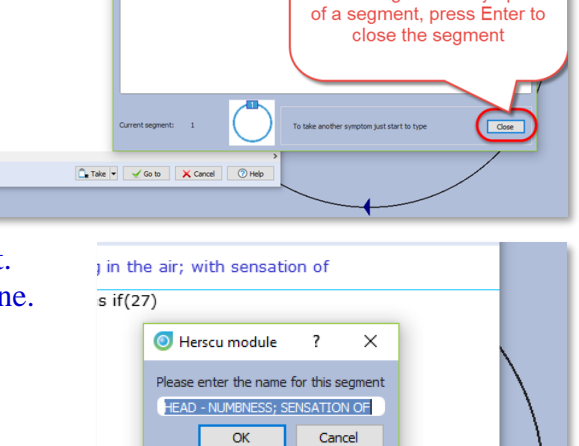

 $0 \times + -$ 

Just start to type on the<br>keyboard the first letters of the Chapter and press <enter Then type the Rubric <enter>

After taking the last symptom

Here's the way I built her *Cycle* from the information she

shared, and from the observations I made. I have copied below from *Herscu Module* on

 $P P$ 

 $\mathbf{r}$  $\mathbf{r}$ 

 $\Box$  $\overline{\mathsf{r}}$ 

 $\boxed{0}$   $\sim \boxed{3}$ 

Ů<br>Ů

Ů

A B C D E F G H I J K L M N O P Q **1 BS** - **C** MIND - DELUSIONS

uer the other; there were another self and he is not sure which will(1

MIND - DELUSIONS - floating - air, in<br>HEAD - NUMBNESS; SENSATION OF<br>MIND - SPACED-OUT FEELING<br>VERTIGO - WALKING - gliding in the a<br>VERTIGO - FLOATING, AS IF<br>NIND - DELUSIONS - double - being

ie other; one self(1)<br>
d not run alike in both; and(1)<br>
ie side<br>
when lying on the left side; he<br>
patient; there were a second sel<br>
e outer person loosely put on; th<br>
is other self playing: his real con one self(1)<br>alike in both; and(1)

**RadarOpus**, the screen which shows the first *Segment*, which I called **Vertigo** and the rubrics used to represent that idea:

- Vertigo Floating
- Mind Delusions floating-air; in
- Head Numbness; sensation of
- Mind Spaced Out feeling
- Vertigo Walking-gliding in the air; with sensation of - feet did not touch the ground; as if

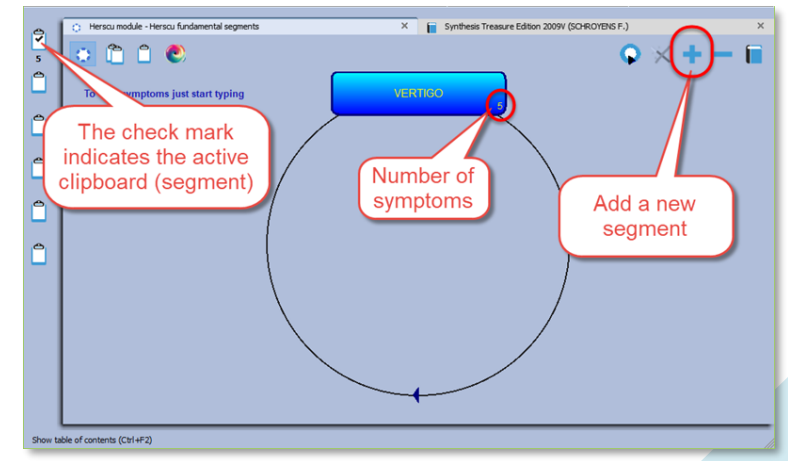

## **The single clipboard window**

- A double click on a segment opens the single clipboard window.
- You can change the name of the segment. Delete a symptom (right mouse click), or deactivate a symptom (check boxes).
- **Return to the Cycle window with** a click on the Cycle icon.

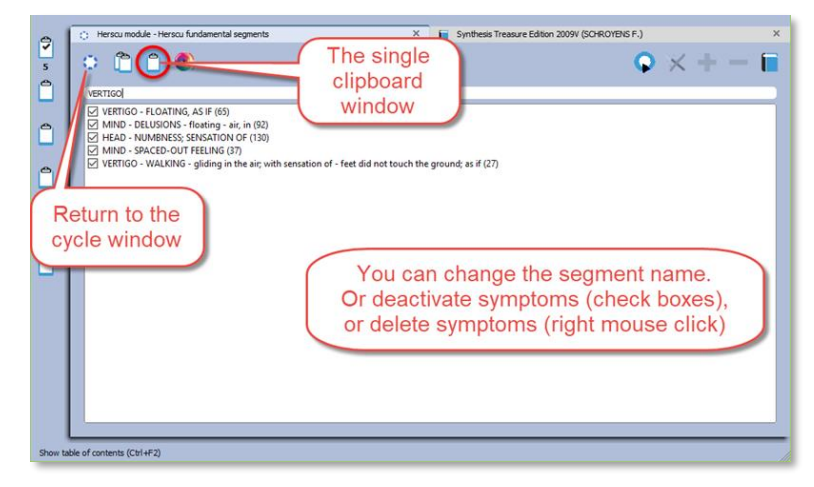

• Click on the Plus icon to add a second segment. Then start to type again the letters of the Chapter <enter>, then Rubric <enter>, to continue to take the next symptoms.

I wanted to represent the other elements of the vertigo as well, which were distinct from the above-mentioned ones, so in the next *Segment* I called **Confusion** and include these rubrics:

- $Mind Delusions enlarged body is$
- Mind Delusions enlarged head is
- Mind Confusion of mind dream, as if in a
- $\blacksquare$  Mind Delusions double being

I then wanted to represent what the Vertigo and Confusion led Tina to, which comprised the third *Segment* which I entitled **Desires Company** and used the following rubrics to describe:

- $Mind Company desire for$
- $\blacksquare$  Mind Company -desire for friend; of a
- $\blacksquare$  Mind Talking desire to talk to someone
- $\blacksquare$  Mind Held amel. being held
- $Mind Held desire to be held$

In her rush to connect, she would overdue. Tina would try to do everything for everyone; she would be trying to juggle many details and ultimately would feel like nothing was going right. She would feel overwhelmed and uptight and could feel her throat closing off. The rubrics I chose were:

- Mind conscientious about trifles
- $Mind Delusions wrong done wrong; he has$
- Throat Constriction.

I called this *Segment* **Closing Off**.

I proceeded to follow this *Cycle* and saw that from that constricted place, Tina's anxiety would get her into a state where she spoke quickly, had other sorts of discharges as described below:

- $Mind Speech hasty$
- Mind Speech loud
- Stomach eructations; type of loud

I called this *Segment* **Discharges.**

As in many cases, when there is a lot of discharge, physically or emotionally, there comes a

weakness, the patient is then more susceptible to whatever they are suffering from. In her case I used the rubric:

▪ Mind *- ailments from - emotional excitement*,

which well described her overall over- sensitivity. From this place she was more susceptible to the vertigo. I called this *Segment* **Susceptibility to Emotion**

#### **Move the order of the segments**

• It is possible to change the order of the clipboards via drag and drop.

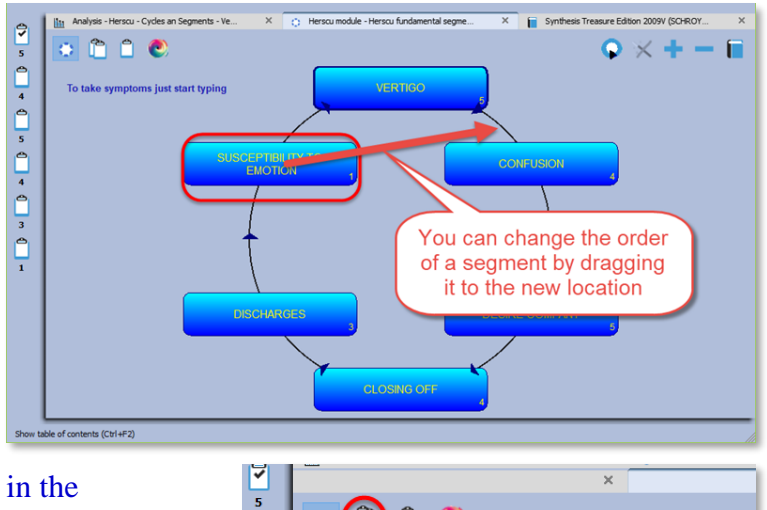

• For an overview of all the symptoms in the clipboards, click on the clipboards overview button.

Single  $\overline{4}$ clipboard ms iust s window Clipboards overview window SUSCEPTIBILITY TO<br>EMOTION

The *Herscu Module* allows us to view all six *Segments* at once and to move rubrics from one *Segment* to another if the prescriber's perceptions or understanding of the patient shifts during case-taking or case analysis. I can do this by highlighting and then dragging the symptom in question to the better *Segment*. I have found this to be very helpful, as often, during a case my understanding shifts, as further information comes forth. That screen looks as below:

To move a symptom, first click on it to highlight is, then drag it to a different clipboard.

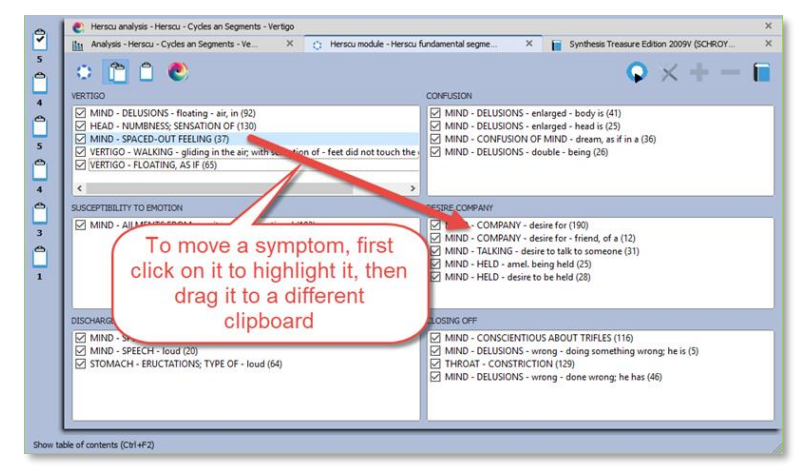

What I'll show next is the mathematical computation of the rubrics used, with the remedy given, highlighted to the left. The rubrics listed to the right are those that the remedy highlighted, is found in.

• To view the Herscu remedy analysis, click on the color icon.

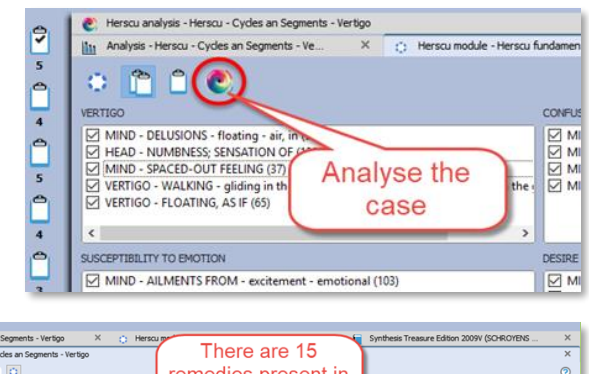

The Herscu remedy analysis shows in the top section those remedies which are mentioned in all segments (or in the highest number of segments). A remedy will be present in at least one of the symptoms in each segment (or in that highest number of segments).

In this example there are 15 remedies which cover all 6 segments of this case.

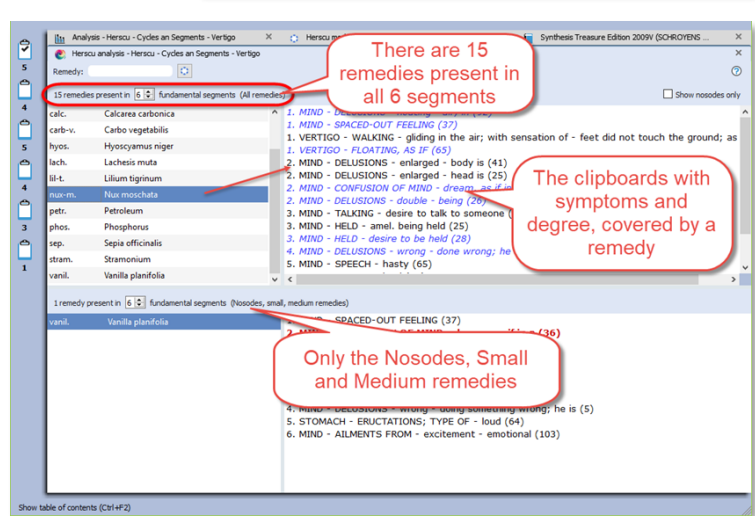

*Nux moschata* is a remedy I have used with good success in a number of cases where the imbalance and a dissociative state were present. There were other remedies which also came through this repertorization, that had run through my mind while taking the case. Certainly, there was the urgency and loquacity of *Lachesis* and the openness and desire to connect of *Phosphorus*. However, the dissociative element which characterized her vertigo and the way she would stay in that state for long periods of time, required a different remedy. *Nux moschata* was not on my mind as I took the case, until I saw it coming through the repertorization. I was then able to ask confirmatory questions which gave me more confidence prescribing. For instance, she did such have a dry mouth (could go in the Closing off *Segment*,) and she did have intense and easy sleep during these episodes and even between episodes of vertigo (which could also go in the closing off *Segment*). Certainly, the chatty sort of spaciness (could be put in the confusion section) helped confirm this remedy.

I gave her *Nux moschata* 200c and had her return to the office one month later. She was all smiles, had not had any major episodes of the vertigo and was feeling very clear. She was not having out of body experiences either. She was motivated at work and at home and was getting a lot done. She had not had any headaches.

Over the course of the following year, we repeated the *Nux moschata,* once at 200c and once at a 1M, when the vertigo symptoms seemed to be creeping back. I was looking forward to some other set of symptoms or a shifting of her overall health to give her different remedy, perhaps one that had less to do with the neurological and emotional sphere…I would perceive that as moving in the right direction.

One thing I like about having the *Cycles and Segments* analysis handy at work is that upon follow-up I can add or delete symptoms and shift around the *Cycle* or *Segments* as relevant for the case. Often, the second prescription, will be culled from a similar list of remedies. In Tina's case, about 14 months after the initial dose of *Nux moschata*, her case had shifted

significantly toward more digestive complaints, a worsening of the belching and a new symptom- constipation. She had also begun to perspire extensively, something new to her. When we look back at the list of remedies which came up (i.e. remedies that were present in all six *Segments* delineated, *Calcarea carbonica* is not there. But if we look at those remedies which appeared in five out of six *Segments* (see below), there it is. It's not that I would use that same repertorization for the patient at a different time – I would re-repertorize with the remaining and new symptoms and characteristics, but it is interesting to note that the remedy underneath, was also coming through the repertorization from the beginning.

Tina has continued to do well on *Calcarea carbonica* in ascending potencies for the last 18 months and has not had further issue with Vertigo.

Homeopathy is an imperfect tool used in the hands of imperfect people, we need all the help we can get! For me, both understanding the *Cycles and Segments* philosophy and utilizing the Herscu Module on **RadarOpus**, have helped me organize and synthesize information gleaned during case-taking. I enjoy having a predictable and repeatable approach I can use with every patient, especially those with many symptoms.

If anyone has questions about this approach you can email me at the address below. *Amy Rothenberg ND, DHANP (* [amy@nesh.com](mailto:amy@nesh.com) *) was the long-time editor of* The New England Journal of Homeopathy*. She teaches for the New England School of Homeopathy & the National Center of Homeopathy, lectures widely and writes on topics in natural medicine. When not busy in the world of natural medicine, she enjoys spending time with her husband, Paul Herscu & her three kids, and doing art. For information on* Cycles and Segments *or the upcoming 10 Weekend Certificate program at the New England School of Homeopathy see*  [www.nesh.com](http://www.nesh.com/)

## **A few more tips working with the Herscu Cycles and Segments module**

• Attention: make sure you **always have all clipboards active** before you open the Herscu remedy analysis.

If you move back and forth between the standard analysis window and the Herscu analysis window, you could accidentally deselect one of the clipboards.

You can switch easily between the Synthesis and the Segments window with a click on the tabs. If the Segments window is fully closed, you can open it again via the Analysis sub-button.

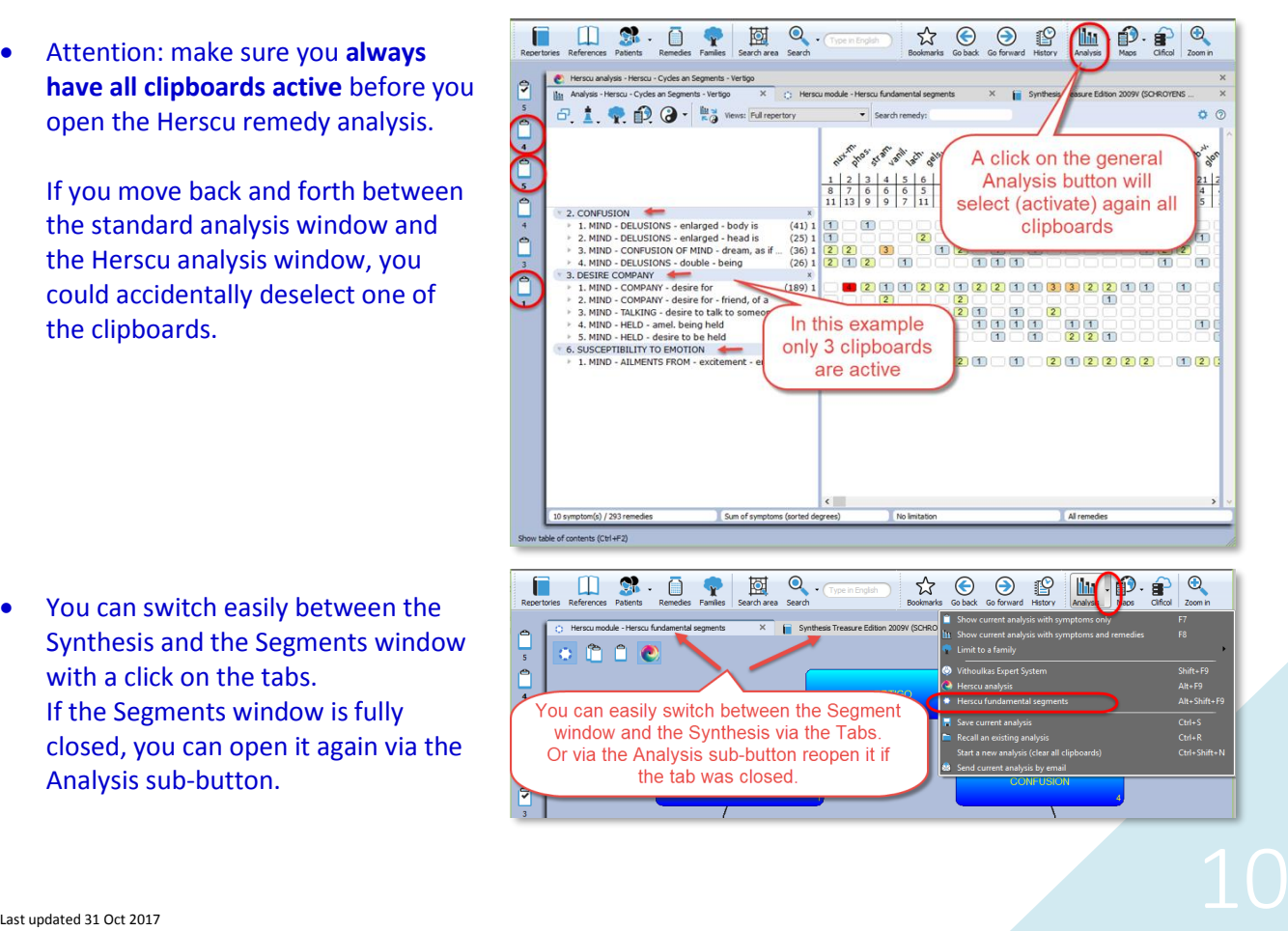

Notice the check mark on the clipboard which indicate the active segment.

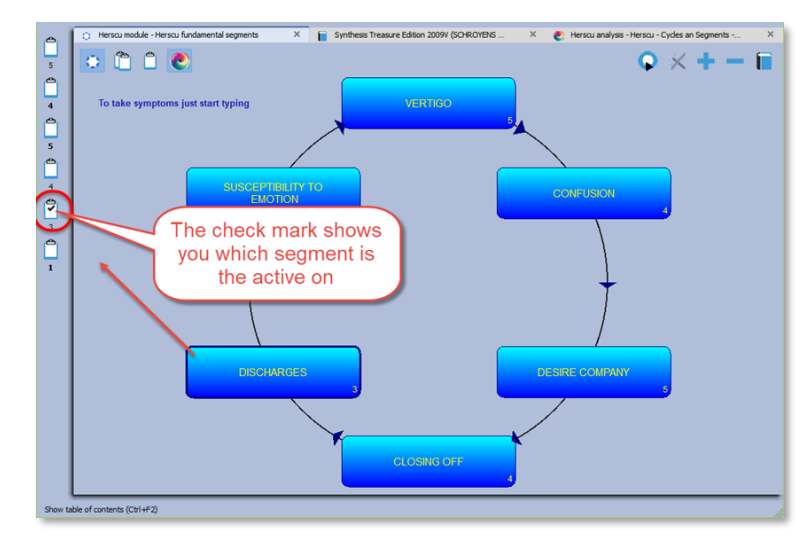

• To Save the clipboards there are two methods: a.- Just simply save the clipboards only in a separate folder b.- Or save it to a patient in the patient file (*please see tutorial video for more explanation*)

(a.) To save the clipboards in a simple and quick way, *right mouse* click on one of the clipboards, and select *Save analysis***,** then *Save current analysis to a folder.*

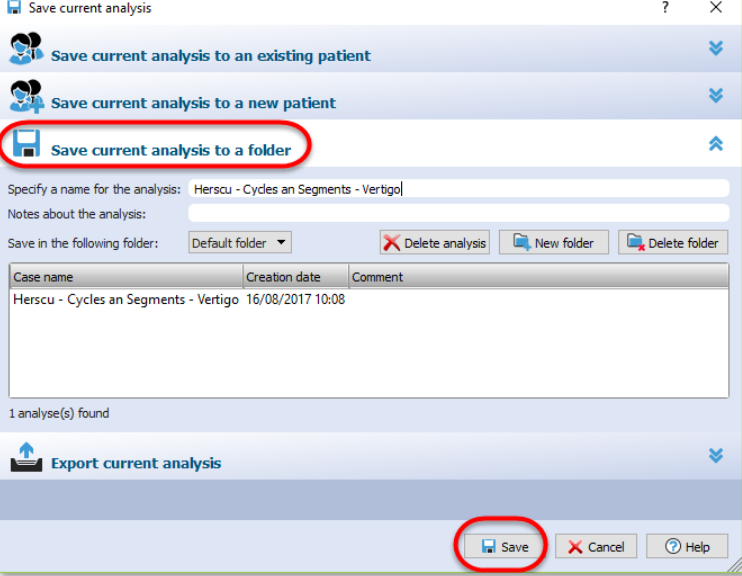

To start a new case: Always *right mouse click* on clipboard 1, and select *Clear all clipboards, reset names, set current as default.*

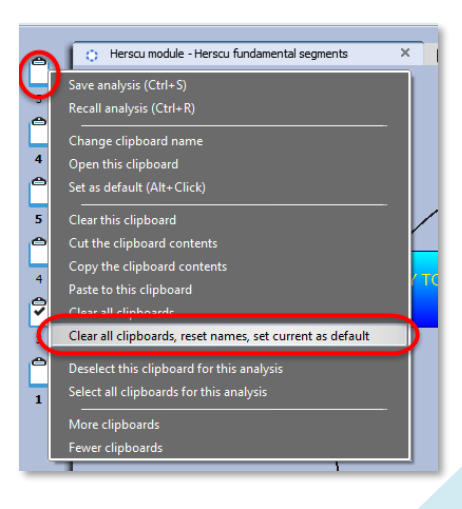

**aradaropus** 

Visit [www.radaropus.com](http://www.radaropus.com/) an[d www.nesh.com](http://www.nesh.com/) for more information